Colligo Engage 7 (Briefcase for Windows and Email Manager for Outlook)

Release Notes

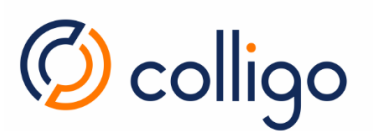

# Contents

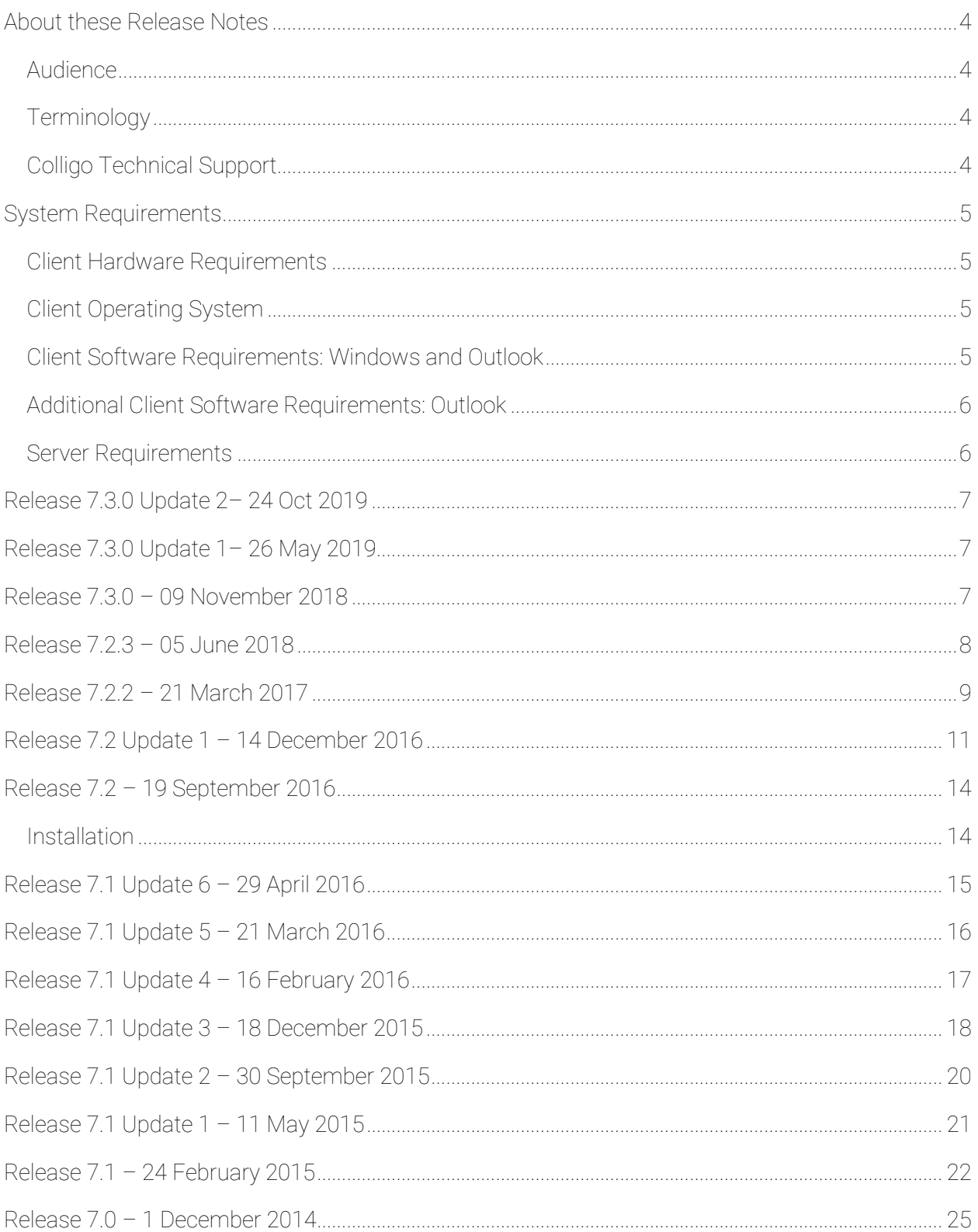

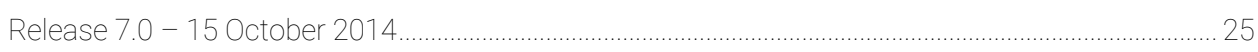

## <span id="page-3-0"></span>About these Release Notes

This document provides the System Requirements as well as the latest information about new features, enhancements to existing features, resolved issues and known issues.

Online content from this document is available in the following knowledge base articles:

Release Notes: Windows and Outlook 7.x:

<https://www.colligo.com/support/colligo-engage-7/release-notes>

System Requirements: Outlook 7.x:

<https://www.colligo.com/support/colligo-engage-7/requirements-outlook>

System Requirements: Windows 7.x:

<https://www.colligo.com/support/colligo-engage-7/requirements-windows>

Additional documentation is available on the Colligo Support website at [https://www.colligo.com/support/documentation.](https://www.colligo.com/support/documentation)

For sales related questions, please contact Colligo Sales a[t https://www.colligo.com/contact-sales.](https://www.colligo.com/contact-sales)

### <span id="page-3-1"></span>Audience

This guide is intended for use by administrators and users of Colligo Engage 7 (Colligo Briefcase for Windows and Colligo Email Manager for Outlook).

### <span id="page-3-2"></span>Terminology

Colligo Engage 7 applications were called the Colligo Engage Outlook App and the Colligo Engage Windows App from release 7.0 to release 7.1 Update 6. For these releases, the applications are referred to as Colligo Engage, Engage Outlook App, and Engage Windows App, as appropriate.

Subsequent releases are referred to as Colligo Engage, Colligo Briefcase, or Colligo Email Manager, as appropriate.

### <span id="page-3-3"></span>Colligo Technical Support

If you have a problem with your Colligo software, following are the available support options:

- 1. Colligo Knowledge Base: [https://www.colligo.com/support/knowledgebase.](https://www.colligo.com/support/knowledgebase)
- 2. Colligo Support Community: [https://www.colligo.com/support/community.](https://www.colligo.com/support/community)

This community is free and open to anyone.

3. Colligo Online Support: [https://www.colligo.com/support/request.](https://www.colligo.com/support/request)

Submit a ticket online if you have current M&S or an active subscription.

## <span id="page-4-0"></span>System Requirements

### <span id="page-4-1"></span>Client Hardware Requirements

Colligo Engage 7 has the same client system requirements as Microsoft Office:

- Office 2010: [https://technet.microsoft.com/en-us/library/ee624351\(v=office.14\).aspx](https://technet.microsoft.com/en-us/library/ee624351(v=office.14).aspx)
- Office 2013:<https://technet.microsoft.com/en-us/library/ee624351.aspx#Overview>
- $\bullet$  Office 2016:

<https://products.office.com/en-us/office-system-requirements#Office2016-suites-section>

#### <span id="page-4-2"></span>Client Operating System

Colligo Engage 7 runs on x64 and x86 versions of Windows 7, Windows 8, 8.1, and Windows 10.

### <span id="page-4-3"></span>Client Software Requirements: Windows and Outlook

Colligo Engage 7 has the following client software requirements:

Microsoft Office 2010 SP1 or higher, 2013, or 2016

Note: Colligo Email Manager is not supported in Coming Soon mode.

- o Both 32-bit and 64-bit versions of Microsoft Office are supported.
- o If your organization implements a policy to prevent users from creating or modifying PSTs, and you are using the 64-bit version of Office, functionality will be reduced. For details, refer to the knowledge base article Colligo Email Manager with 64-bit Outlook [\(https://support.colligo.com/solution/articles/16000009585\)](https://support.colligo.com/solution/articles/16000009585).
- Microsoft Office PIAs (if using Office 2010)

<https://www.microsoft.com/download/en/details.aspx?id=3508>

- Microsoft .NET Framework 4.5.2 Runtime <https://www.microsoft.com/en-ca/download/details.aspx?id=42642>
- Windows Identity Foundation (required for single sign on authentication through ADFS 2.0) <https://www.microsoft.com/en-ca/download/details.aspx?id=17331>
- Microsoft Visual C++ 2013 Redistributable Package <https://www.microsoft.com/en-ca/download/details.aspx?id=40784>
	- o 32-bit operating systems need only the x86 version
	- o 64-bit operating systems need both the x86 and the x64 version

26-May-2019 Copyright 2018 Colligo Networks, Inc. All rights reserved. Not to be reproduced without permission. Learn more at [www.colligo.com](http://www.colligo.com/) • Internet Explorer (IE) 9 or higher (optional)

### <span id="page-5-0"></span>Additional Client Software Requirements: Outlook

Colligo Email Manager has an additional client software requirement:

 Visual Studio Tools for Office (VSTO) 2010 <https://www.microsoft.com/en-ca/download/details.aspx?id=48217>

#### <span id="page-5-1"></span>Server Requirements

The following versions of Windows are supported:

Windows 2008R2 Server (for Terminal Services) or higher

Colligo Engage 7 supports connectivity to the following editions of SharePoint:

- SharePoint 2010, 2013, SharePoint Online (Office 365)
- (Optional) Microsoft FAST Search Server 2010 for SharePoint

For compatibility questions regarding Cumulative Updates and Service Packs for SharePoint, please contact Colligo Support at [https://colligo.com/request.](https://colligo.com/request)

# <span id="page-6-0"></span>Release 7.3.0 Update 2– 24 Oct 2019

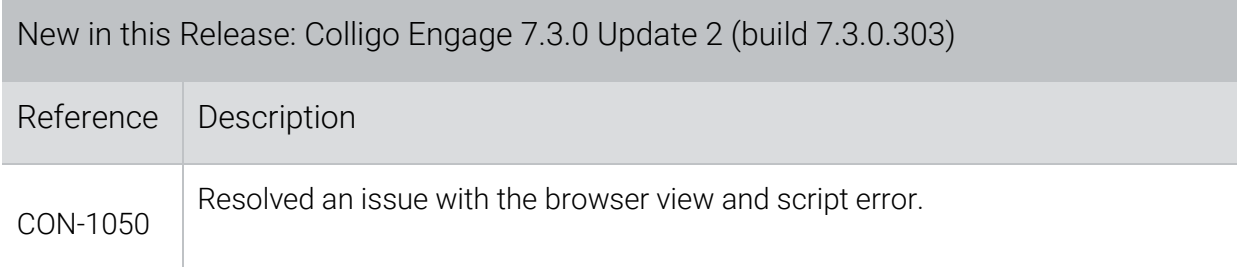

# <span id="page-6-1"></span>Release 7.3.0 Update 1– 26 May 2019

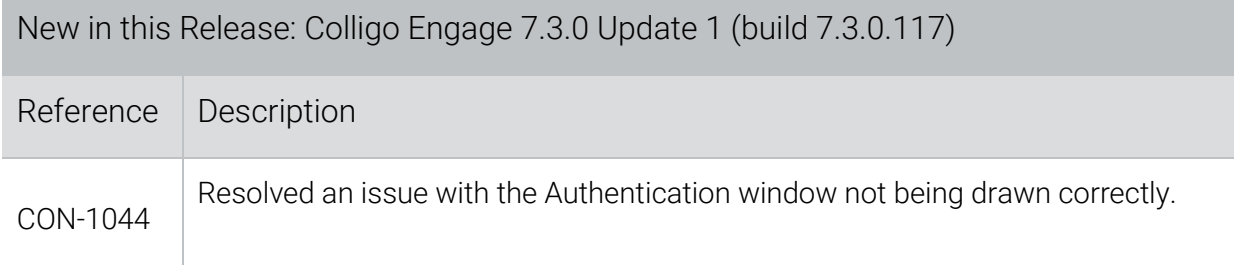

## <span id="page-6-2"></span>Release 7.3.0 – 09 November 2018

The System Requirements have been updated to add that Colligo Email Manager is not supported in Coming Soon mode.

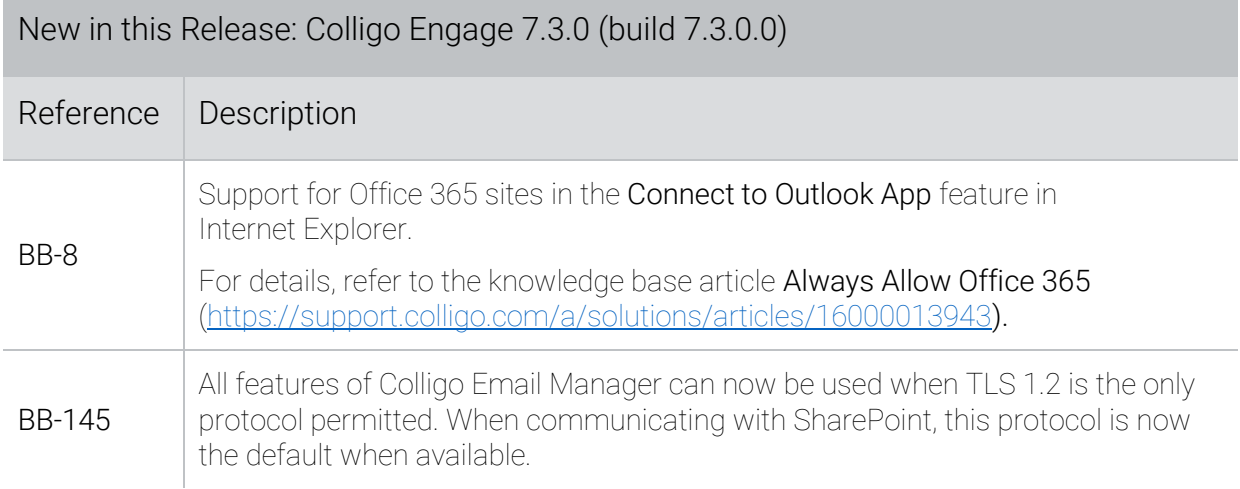

## <span id="page-7-0"></span>Release 7.2.3 – 05 June 2018

This release includes a change to the System Requirements. As of this release, the Microsoft .NET Framework 4.5.2 Runtime is required.

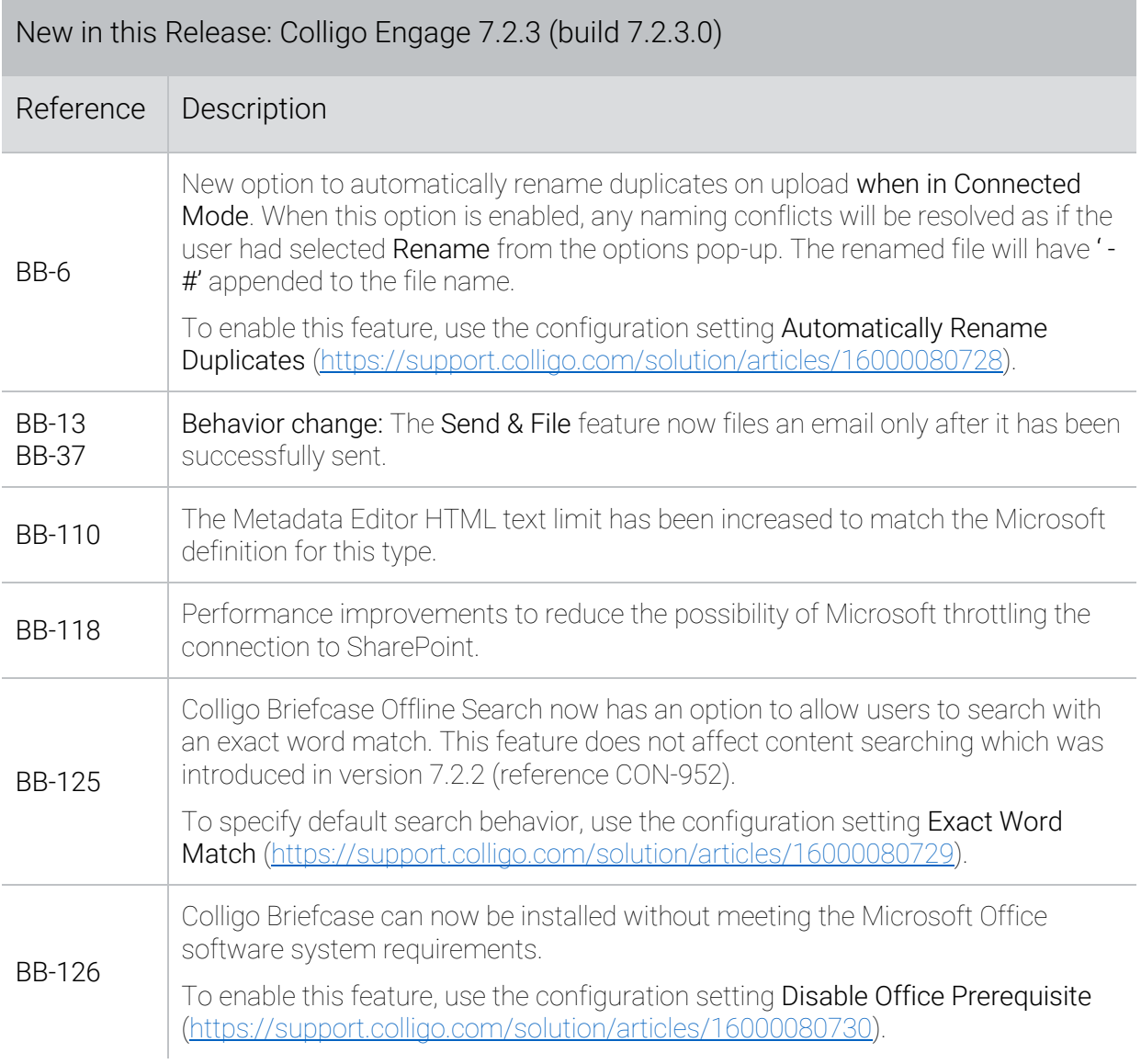

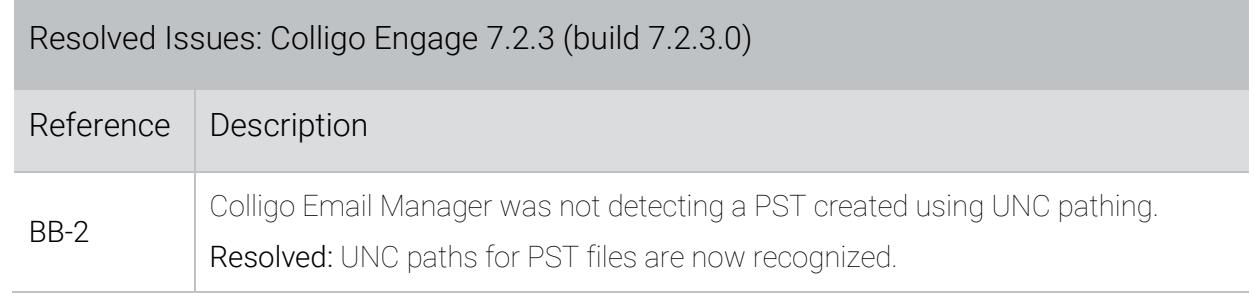

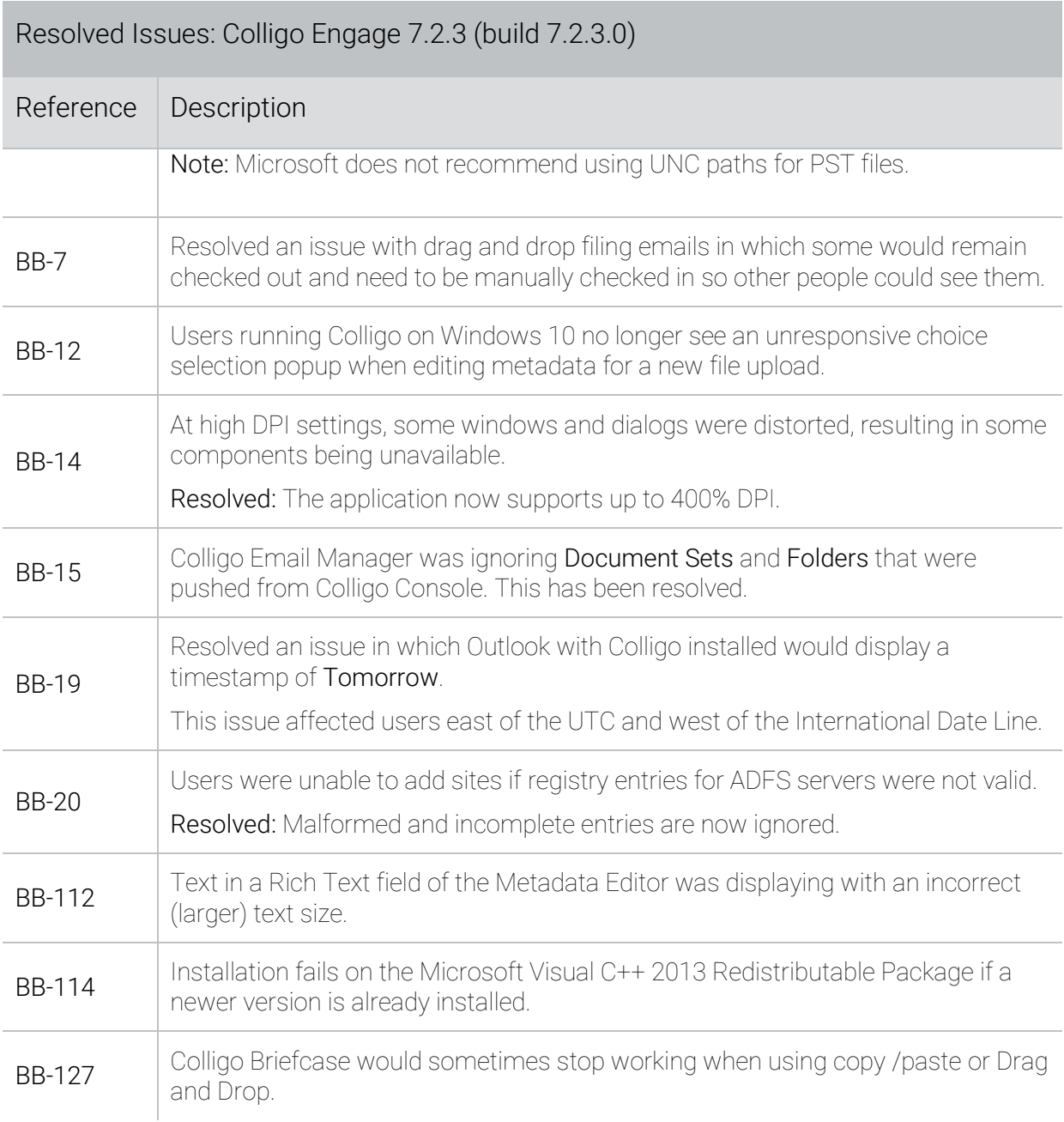

# <span id="page-8-0"></span>Release 7.2.2 – 21 March 2017

This release has many enhancements to the Colligo Briefcase Offline Search including the option to search content and the ability to hide duplicates. This feature is documented in the knowledge base article How do I use Offline Search? [\(https://support.colligo.com/solution/articles/16000039615\)](https://support.colligo.com/solution/articles/16000039615).

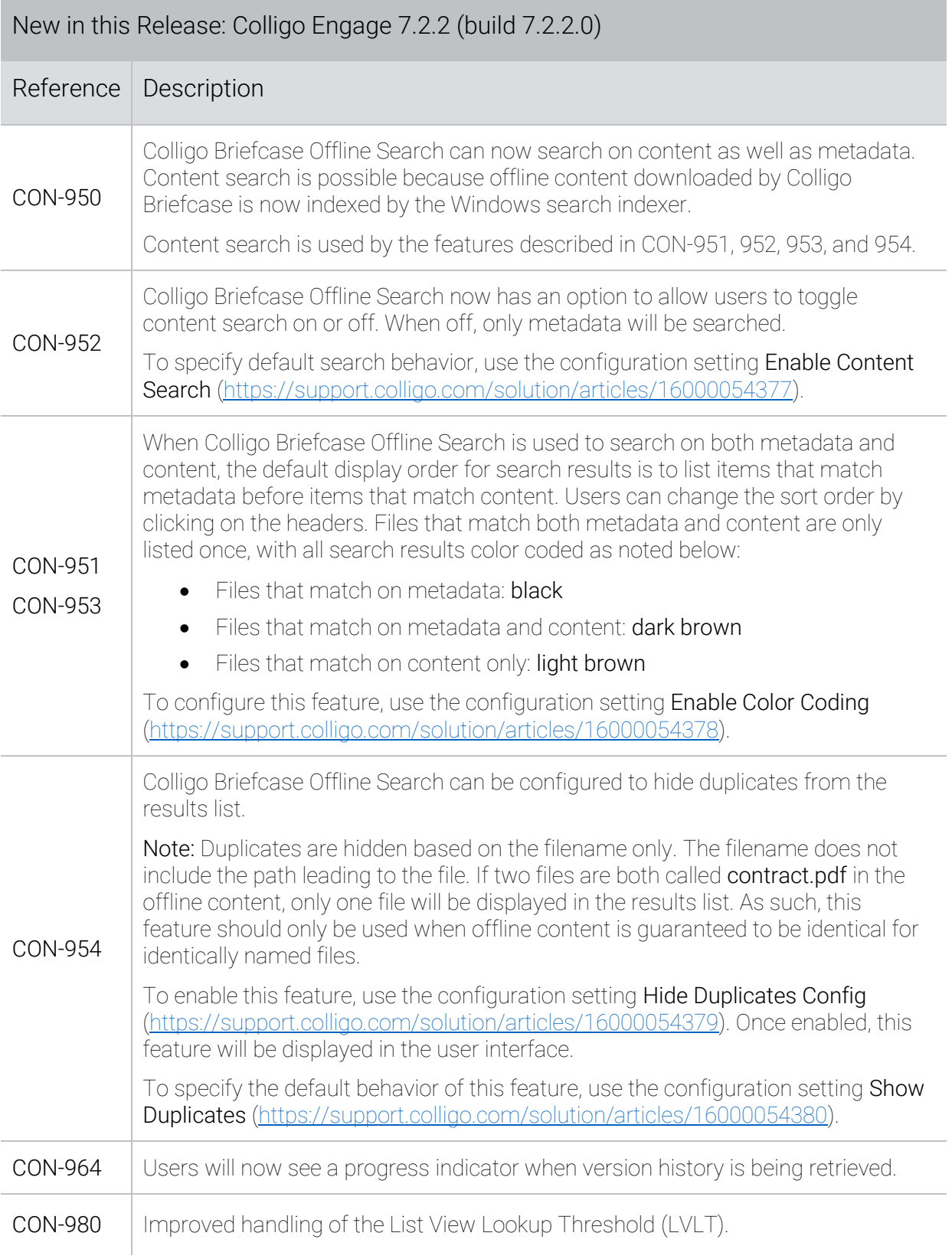

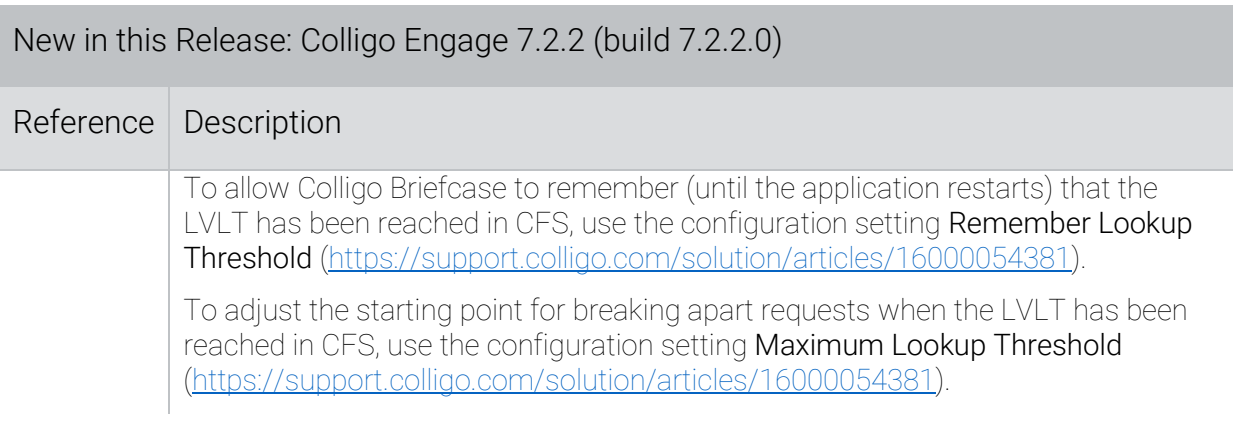

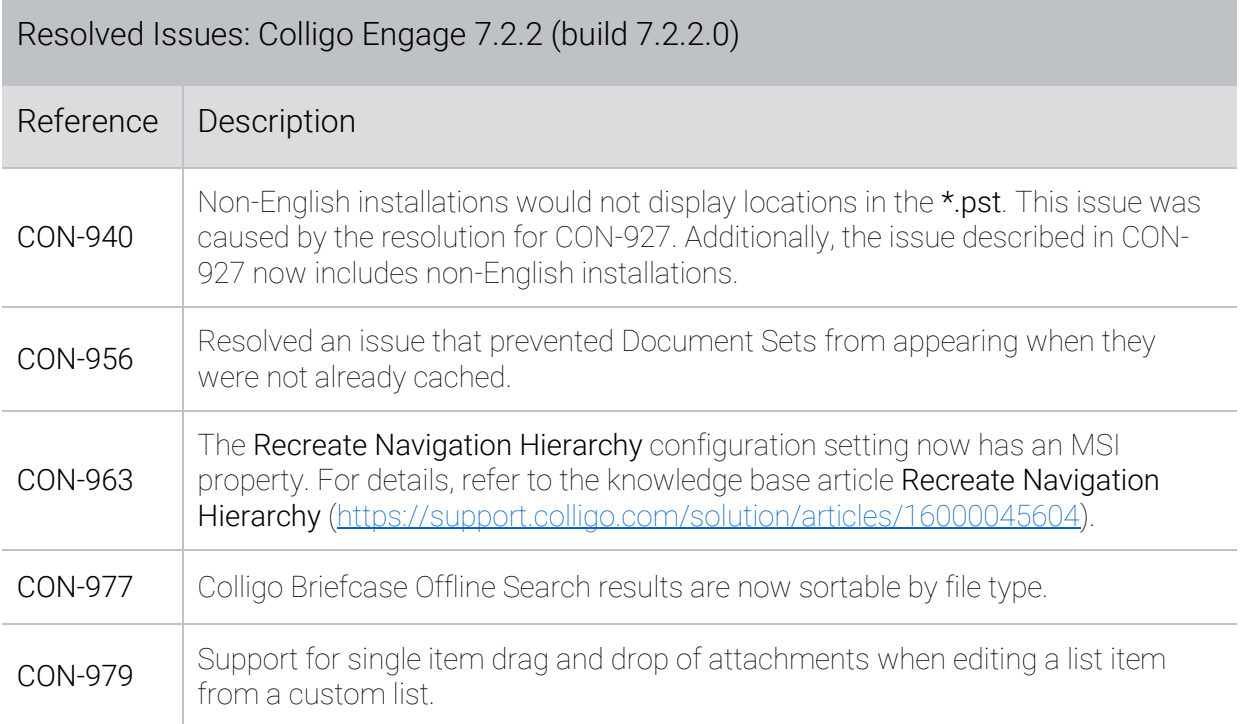

# <span id="page-10-0"></span>Release 7.2 Update 1 – 14 December 2016

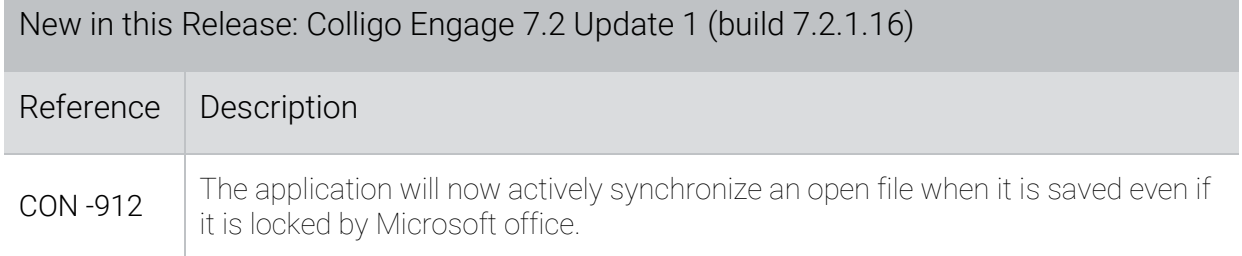

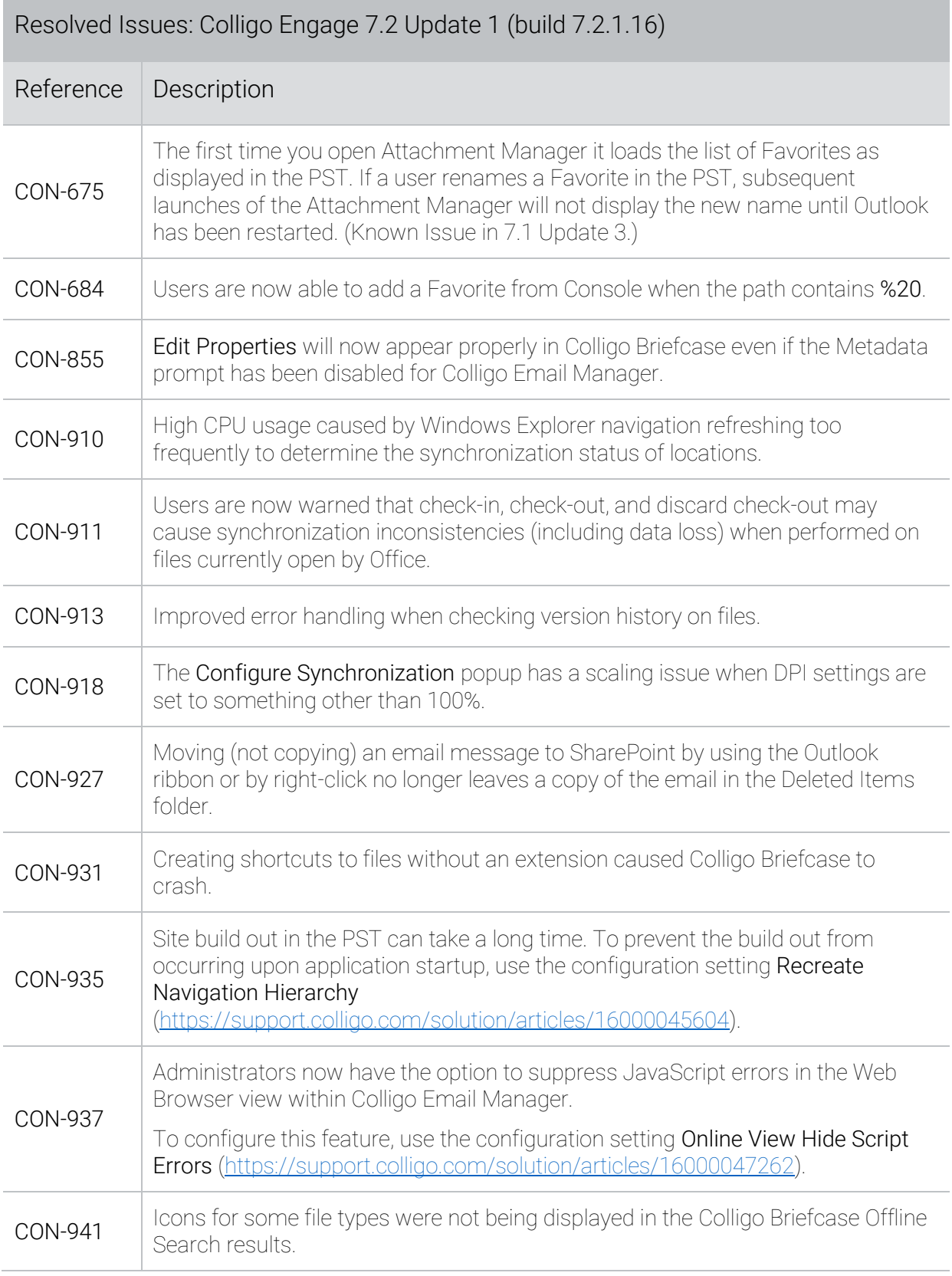

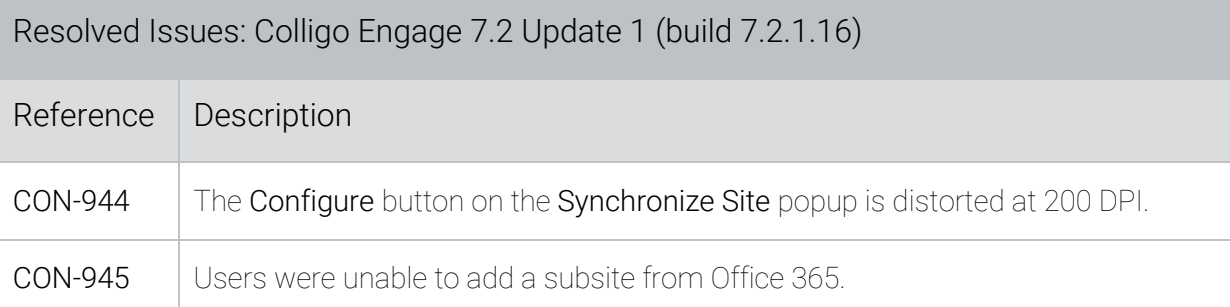

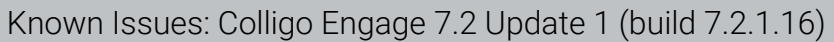

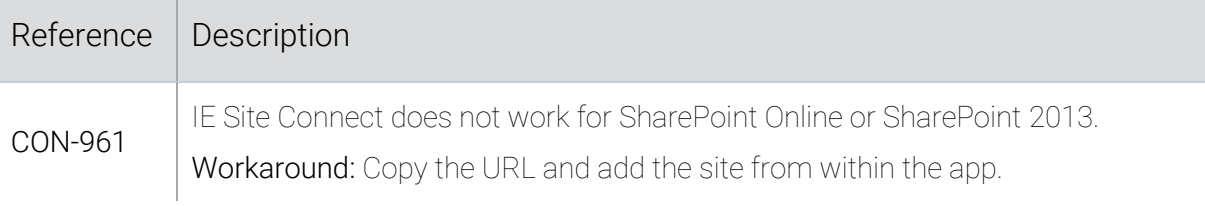

# <span id="page-13-0"></span>Release 7.2 – 19 September 2016

### <span id="page-13-1"></span>Installation

If you are using Colligo Email Manager 7.x with Colligo Console, additional steps are required when upgrading. For details, refer to the knowledge base article Upgrading to Colligo Engage 7.2 [\(https://support.colligo.com/solution/articles/16000039596\)](https://support.colligo.com/solution/articles/16000039596).

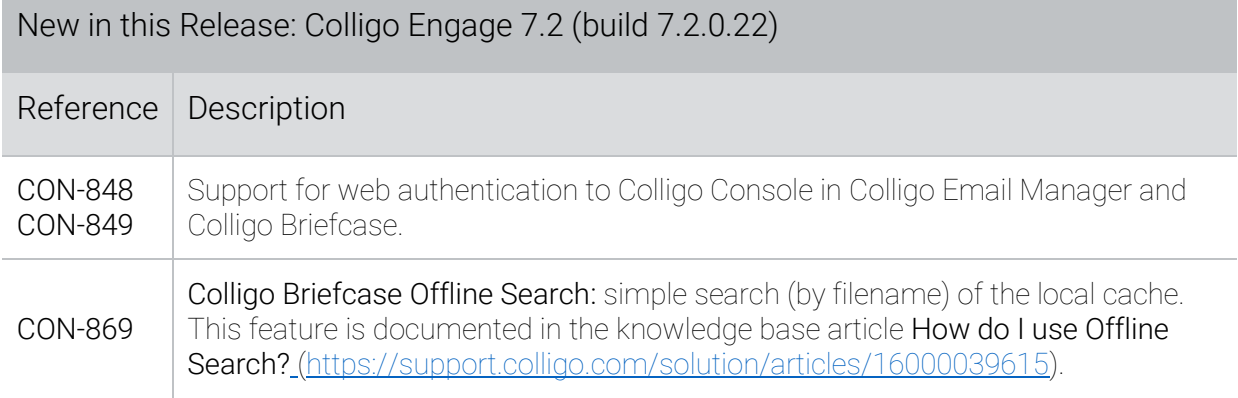

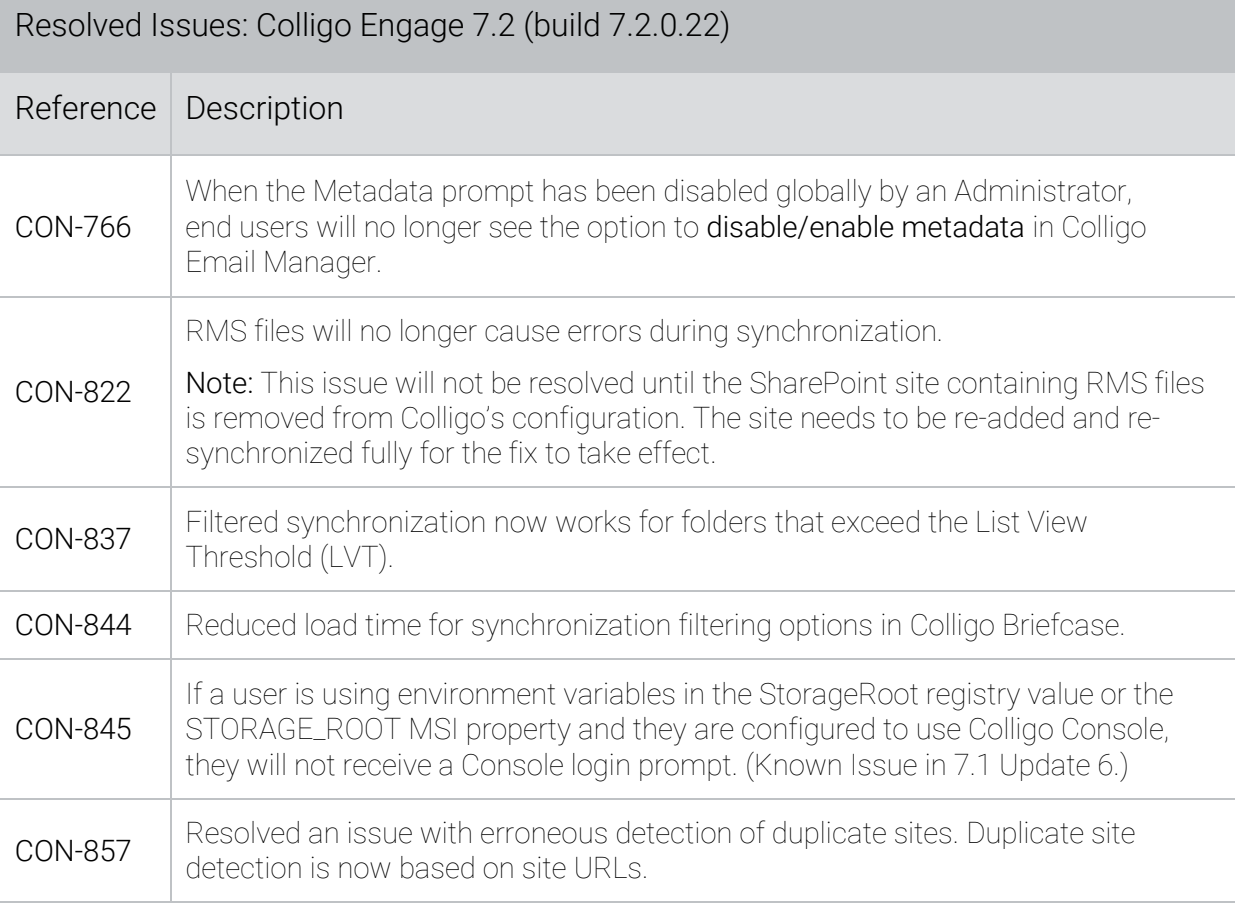

Resolved Issues: Colligo Engage 7.2 (build 7.2.0.22)

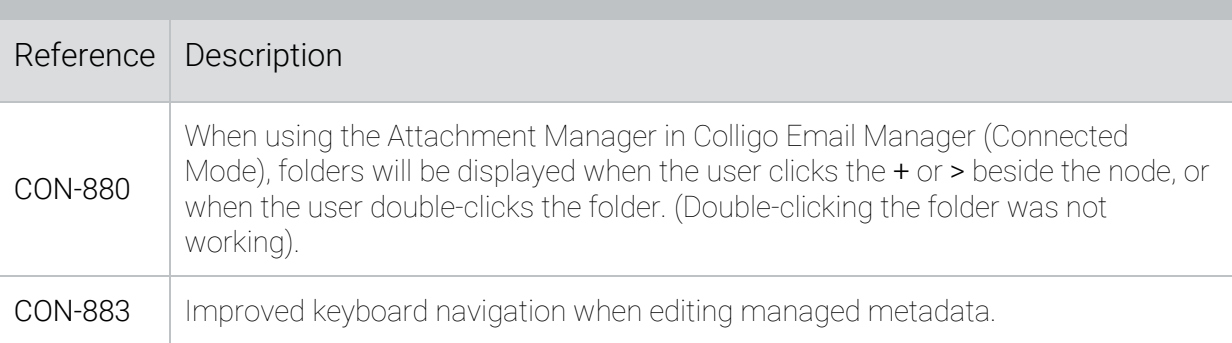

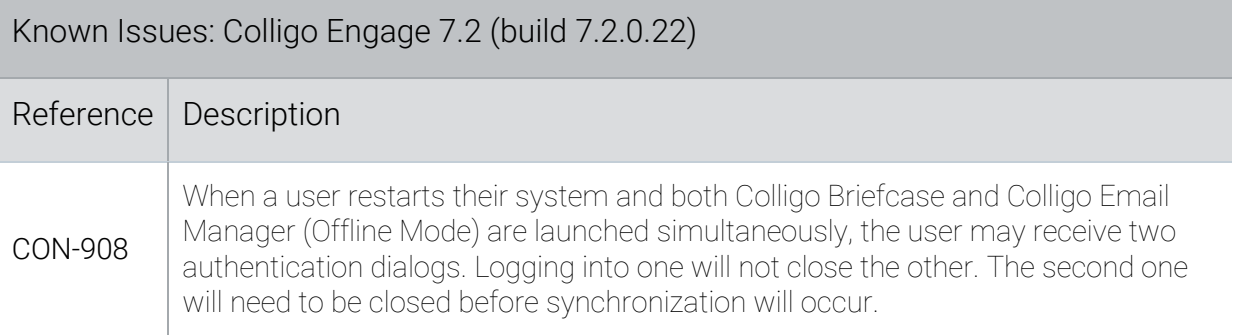

### <span id="page-14-0"></span>Release 7.1 Update 6 – 29 April 2016

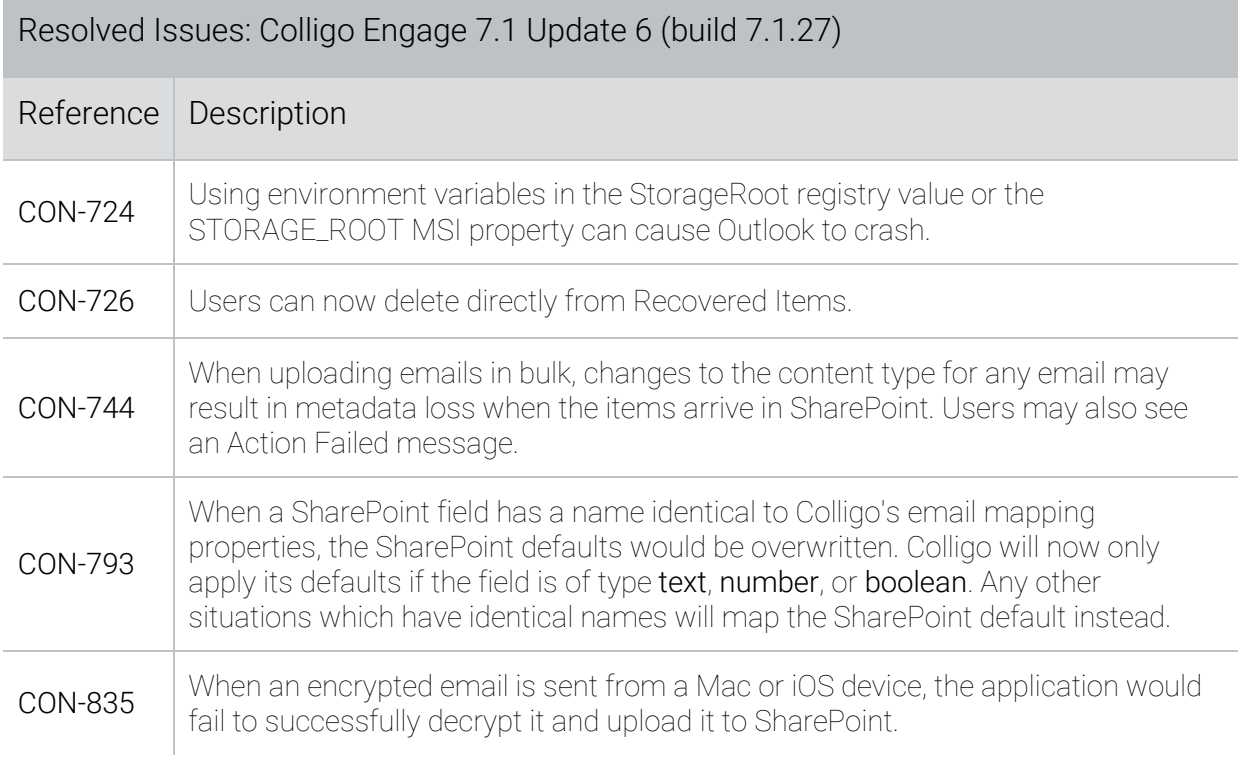

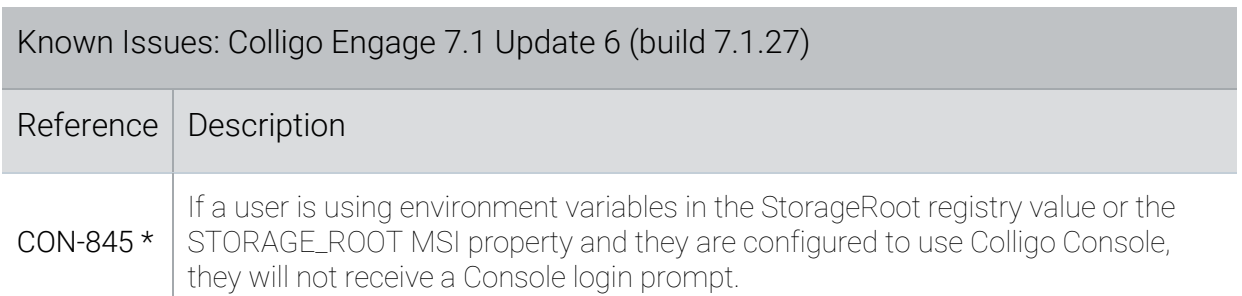

## <span id="page-15-0"></span>Release 7.1 Update 5 – 21 March 2016

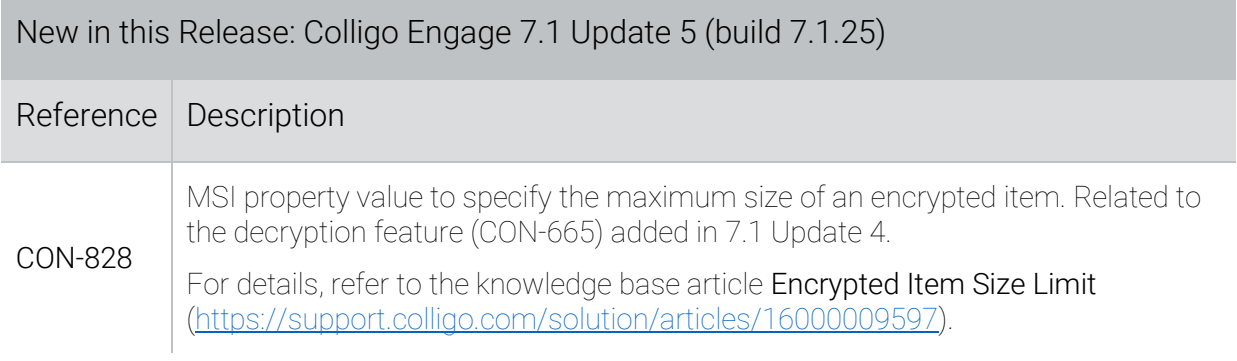

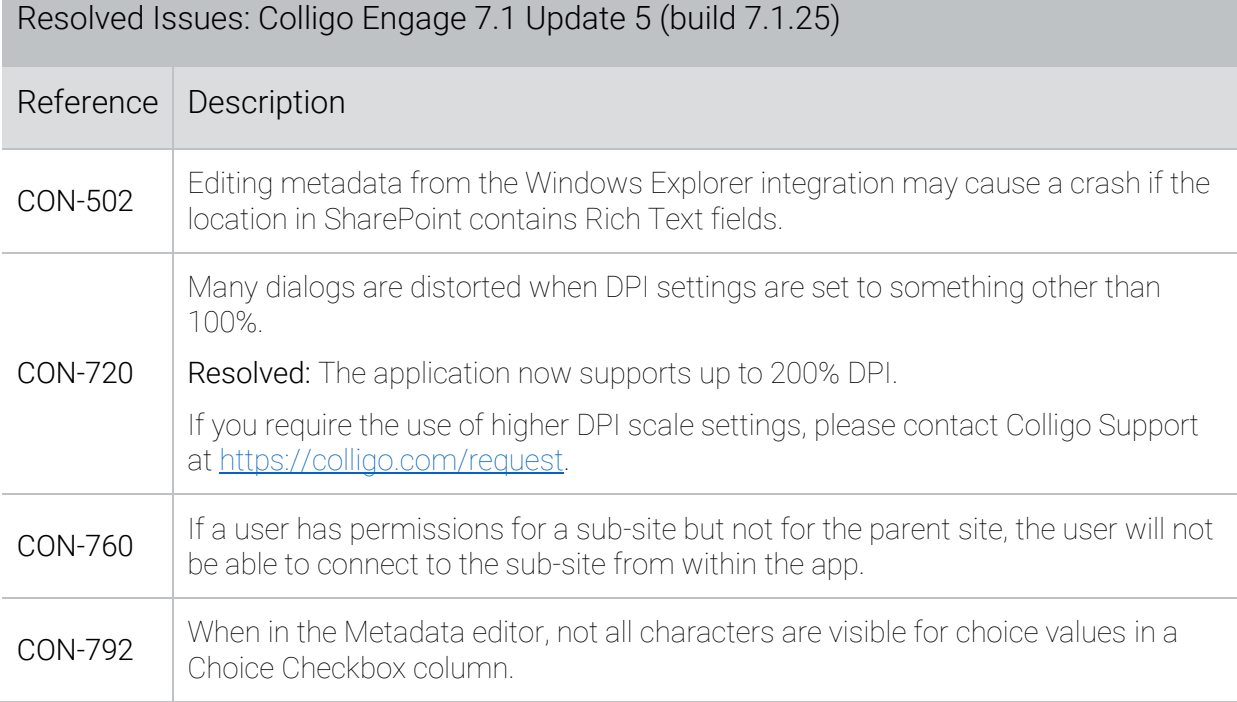

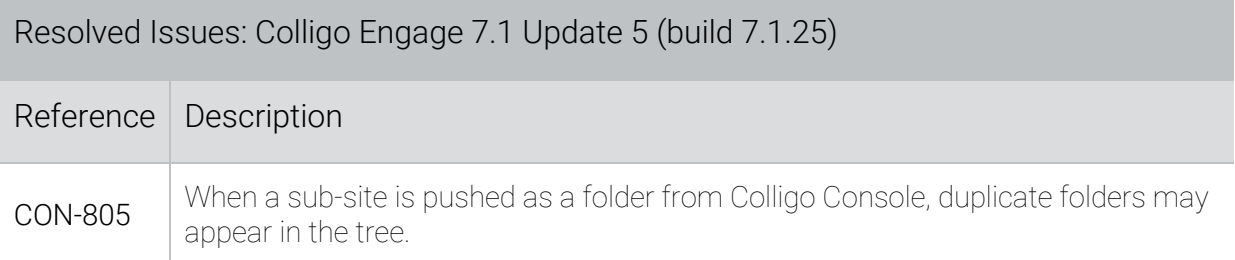

# <span id="page-16-0"></span>Release 7.1 Update 4 – 16 February 2016

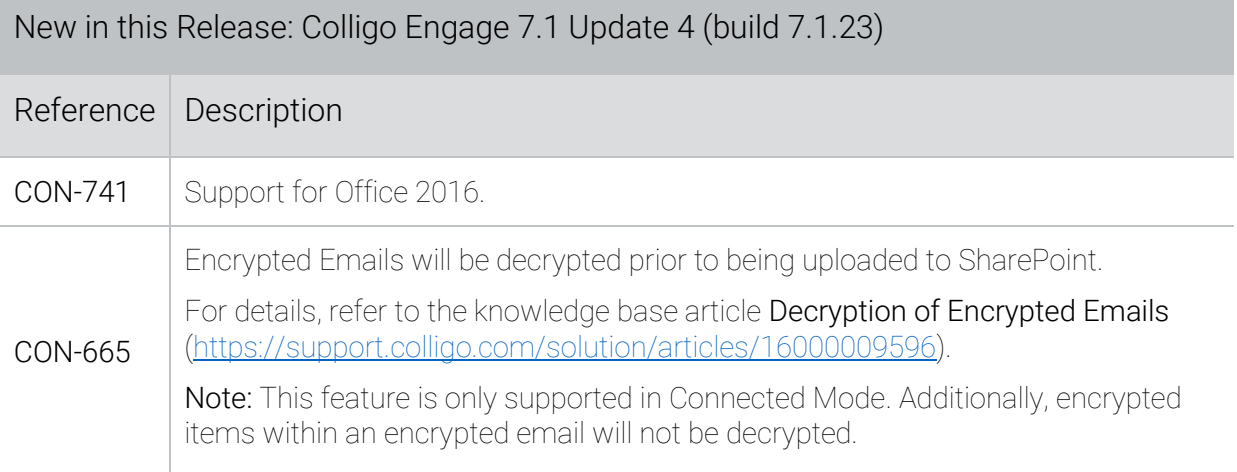

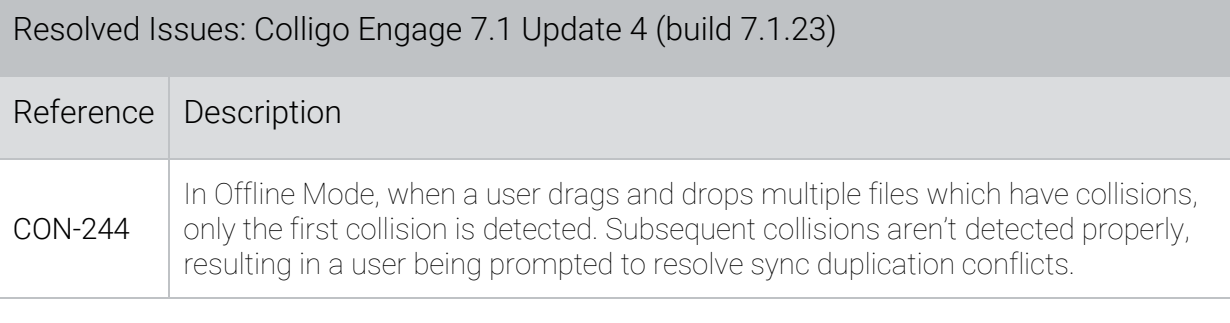

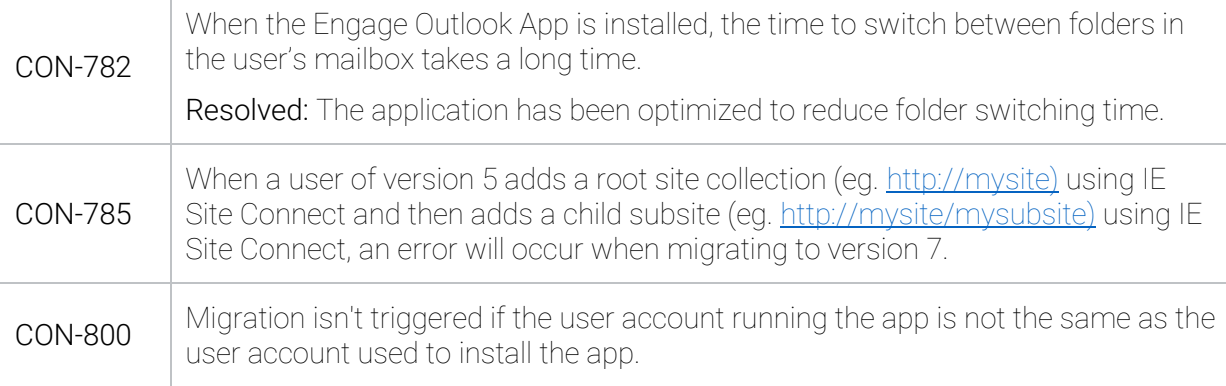

 $\perp$ 

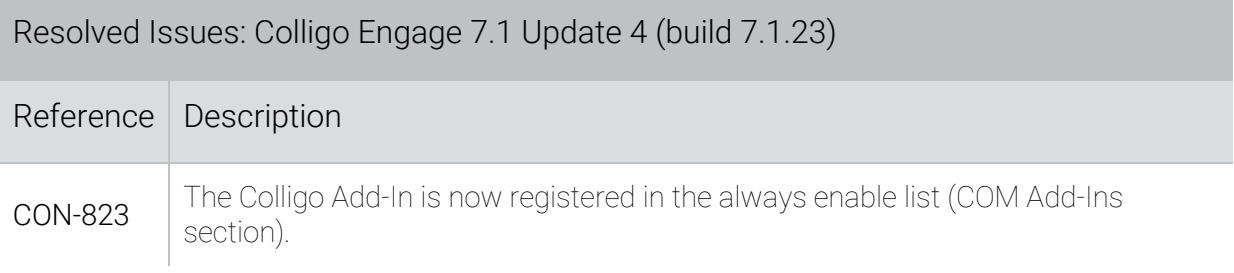

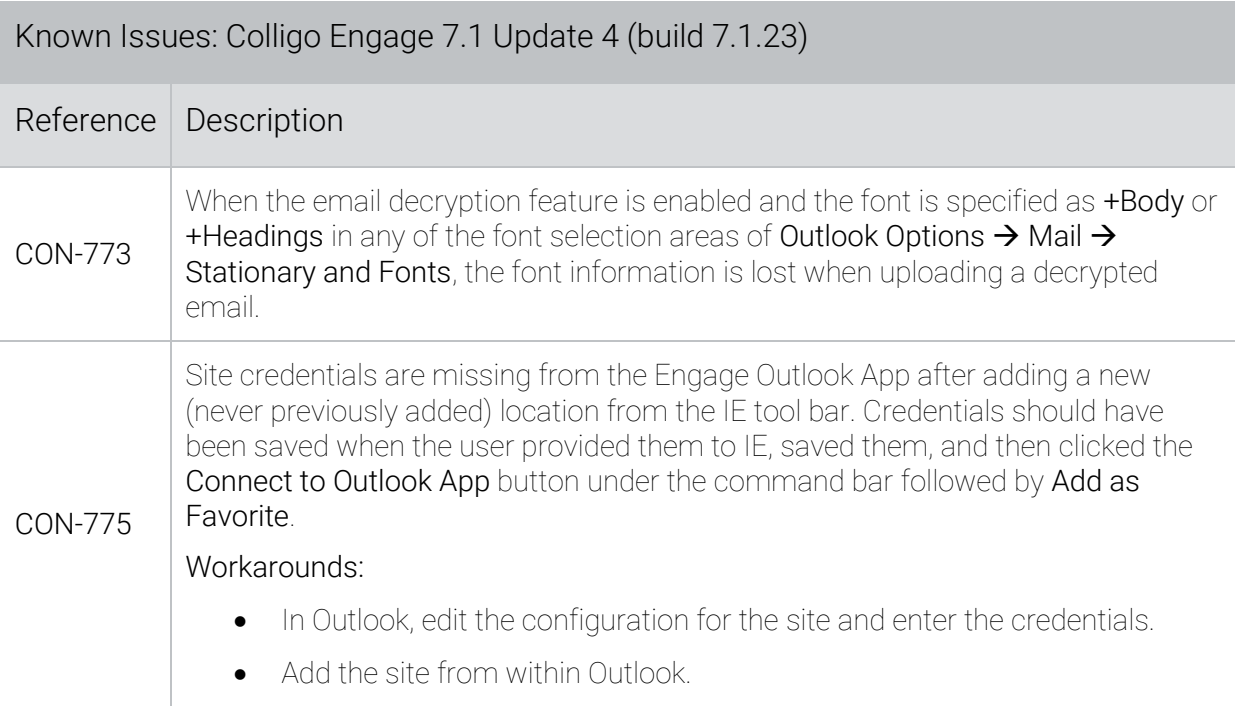

# <span id="page-17-0"></span>Release 7.1 Update 3 – 18 December 2015

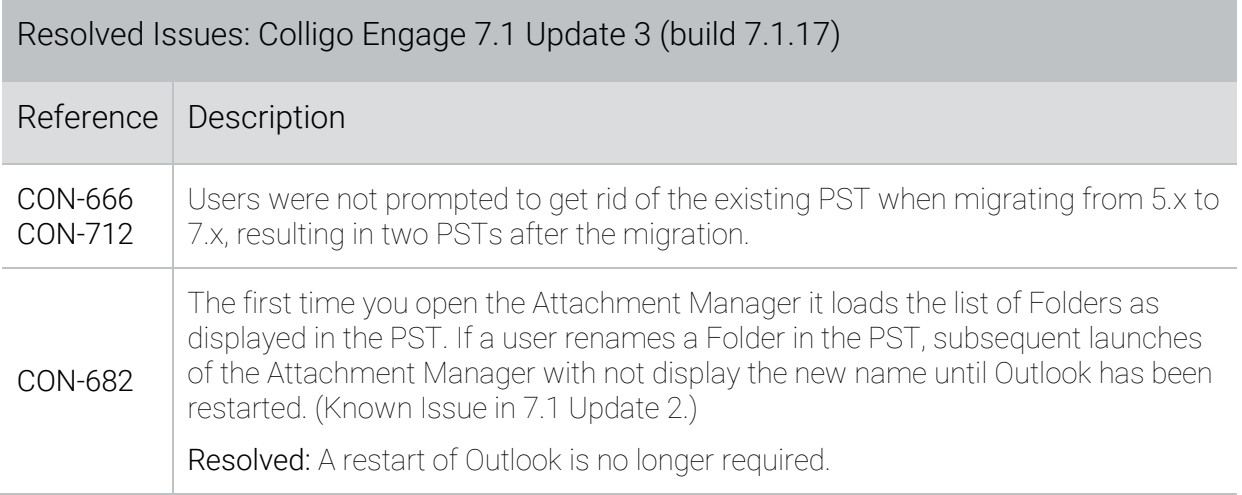

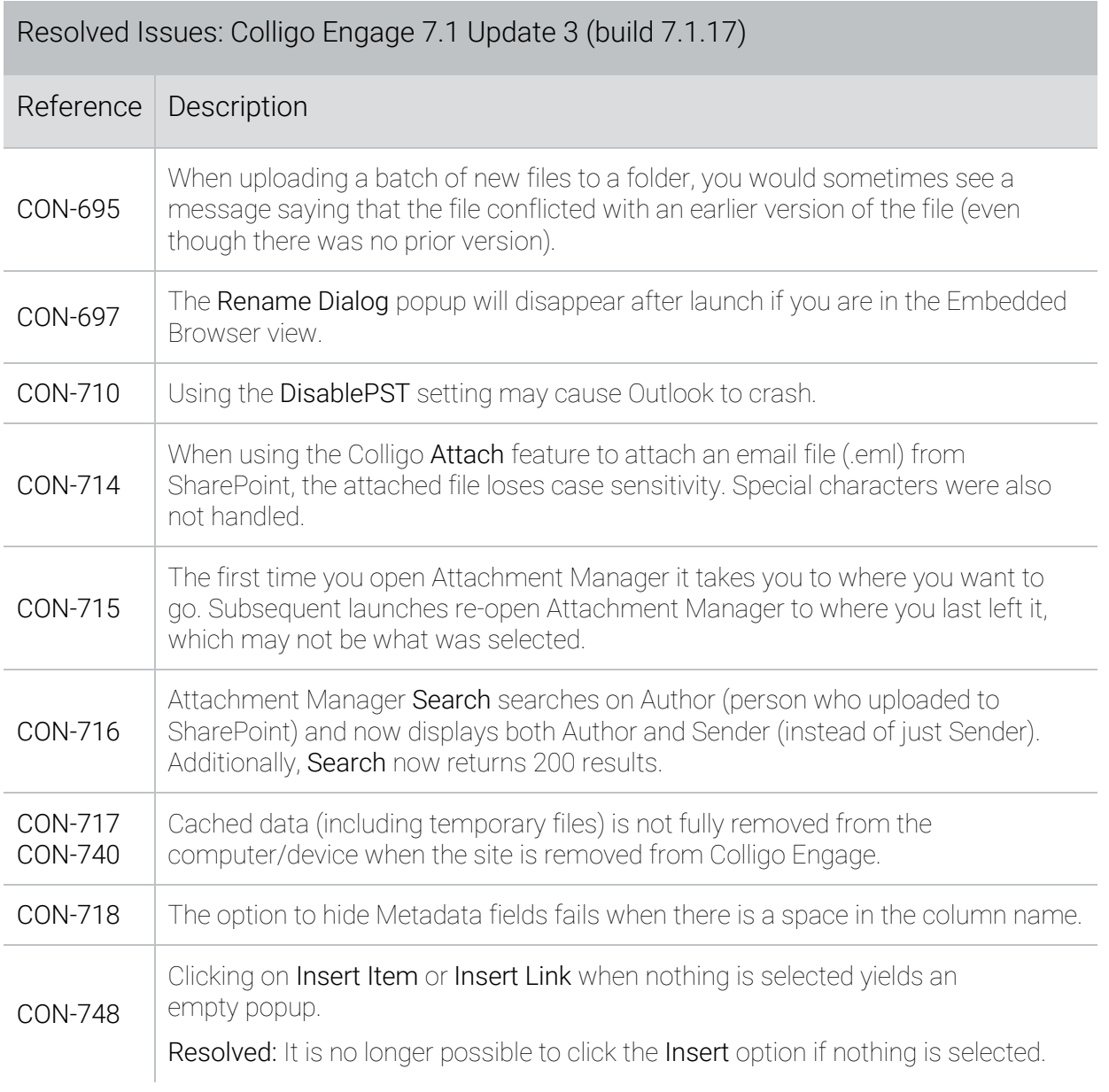

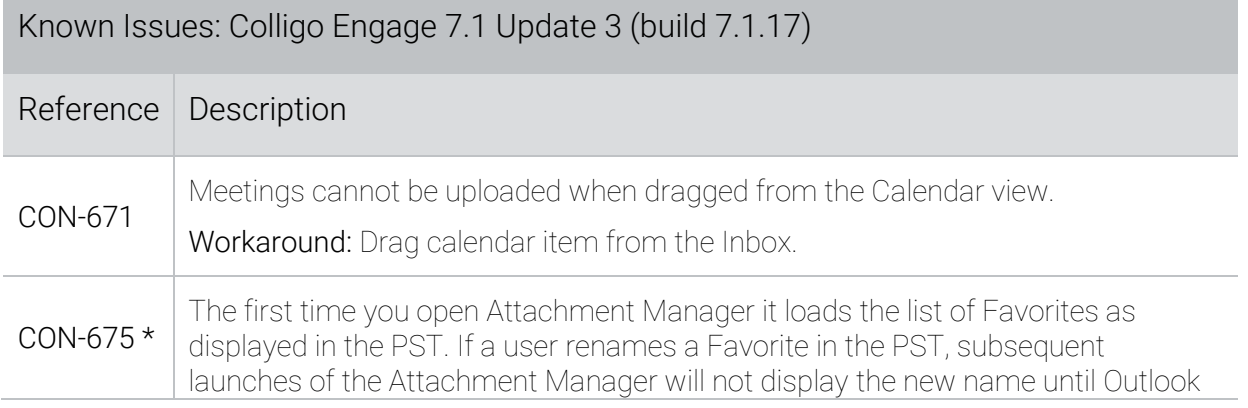

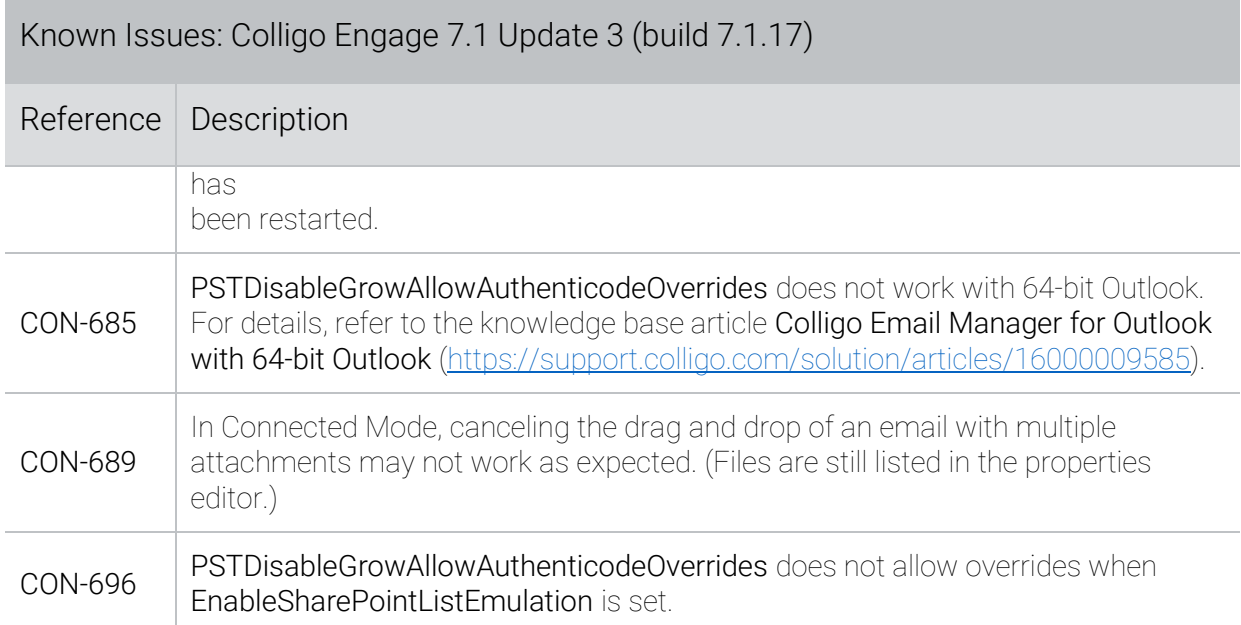

## <span id="page-19-0"></span>Release 7.1 Update 2 – 30 September 2015

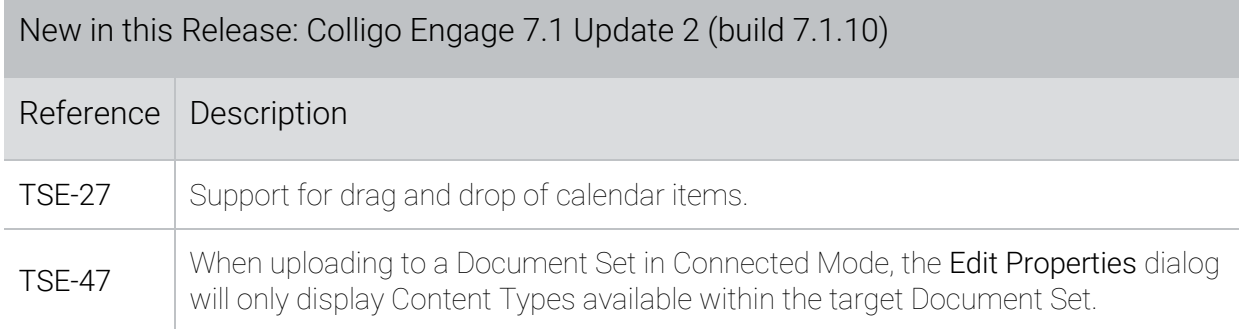

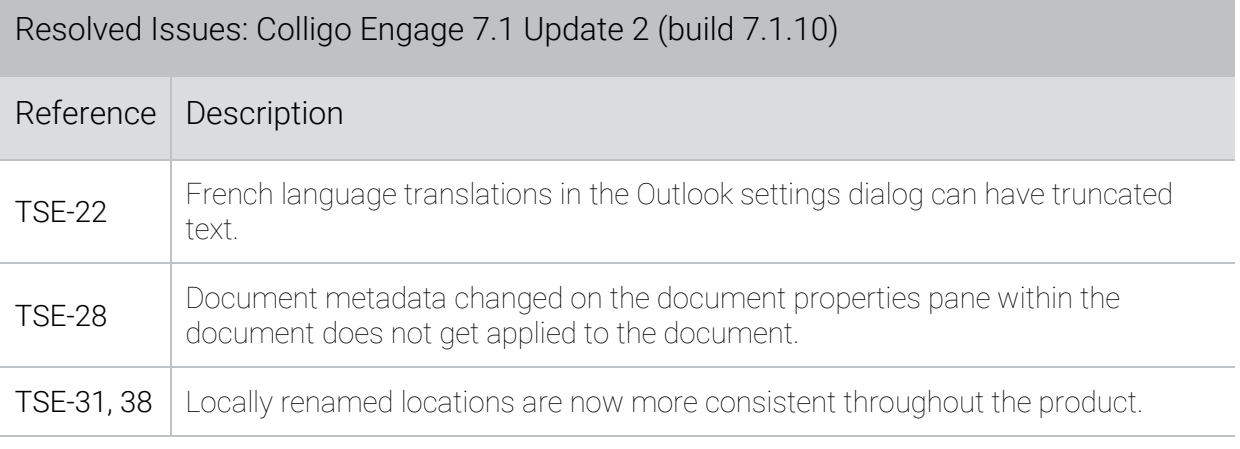

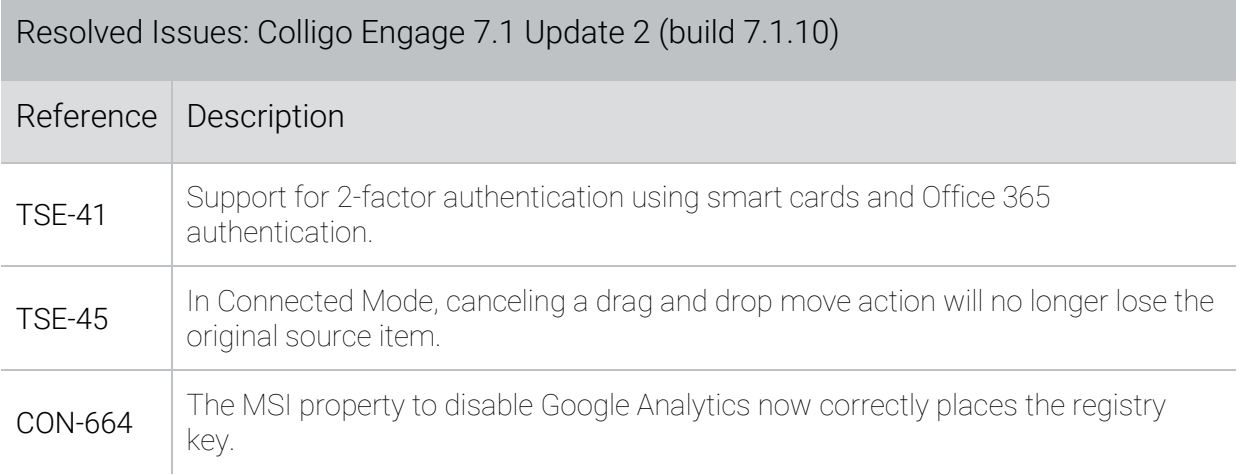

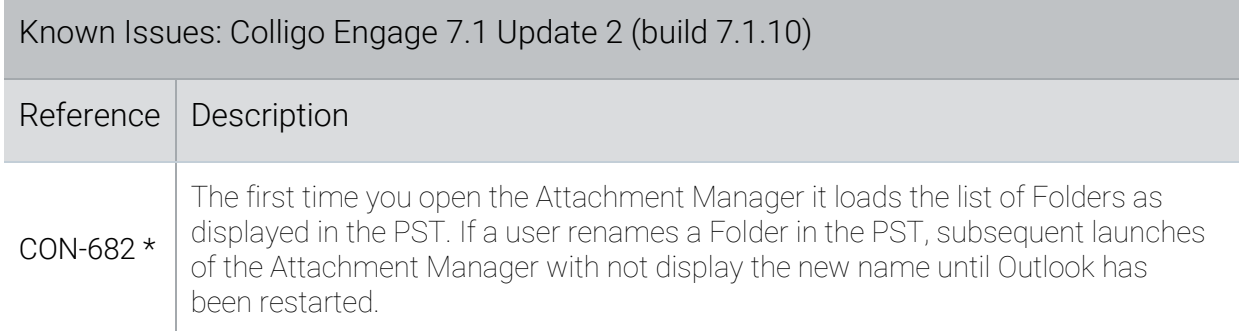

# <span id="page-20-0"></span>Release 7.1 Update 1 – 11 May 2015

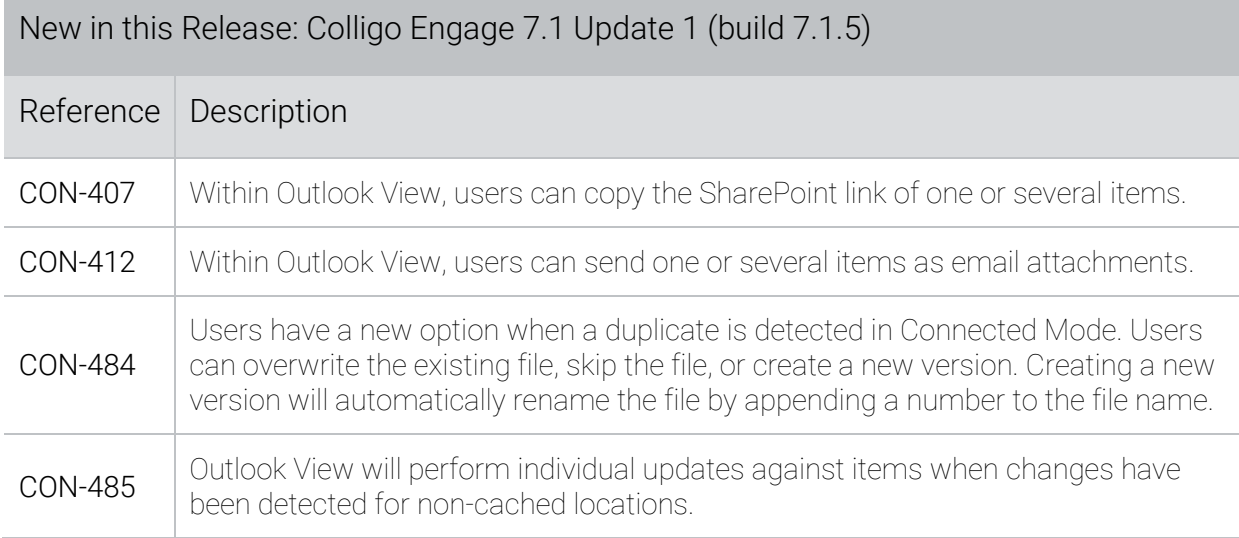

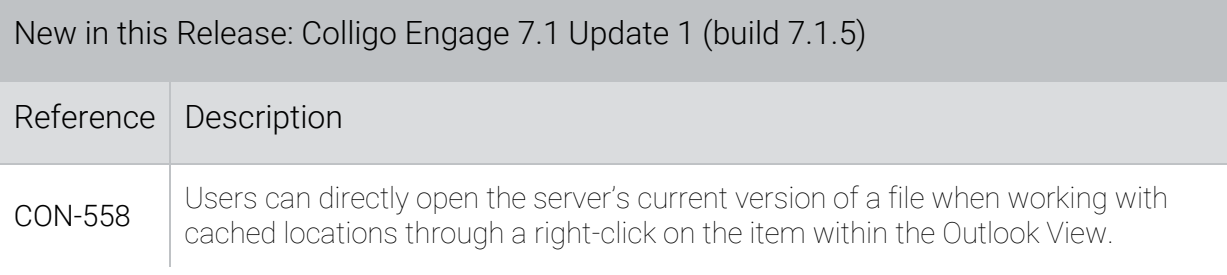

Resolved Issues: Colligo Engage 7.1 Update 1 (build 7.1.5)

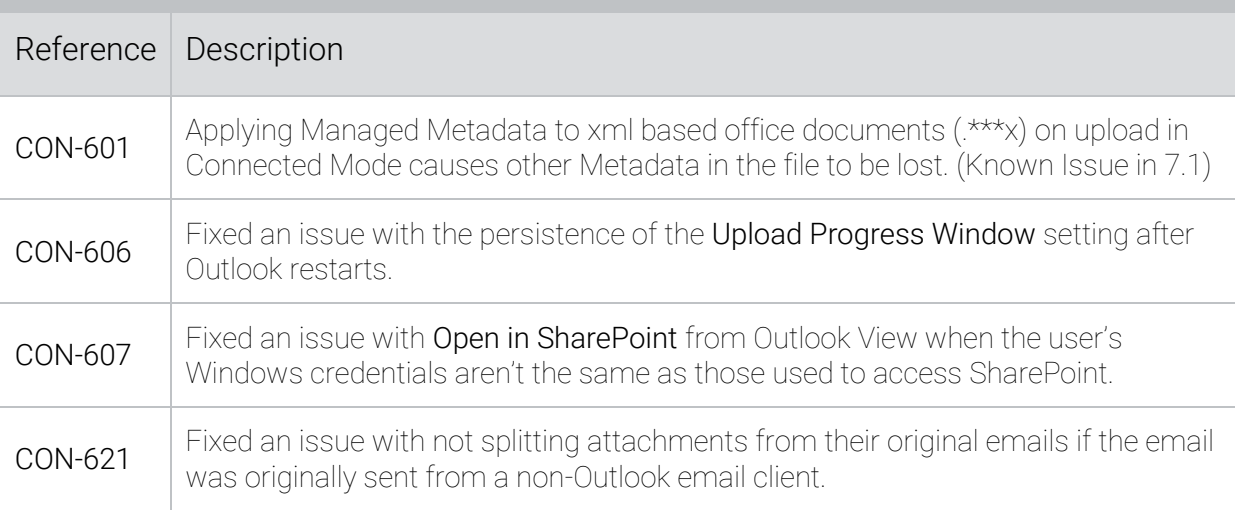

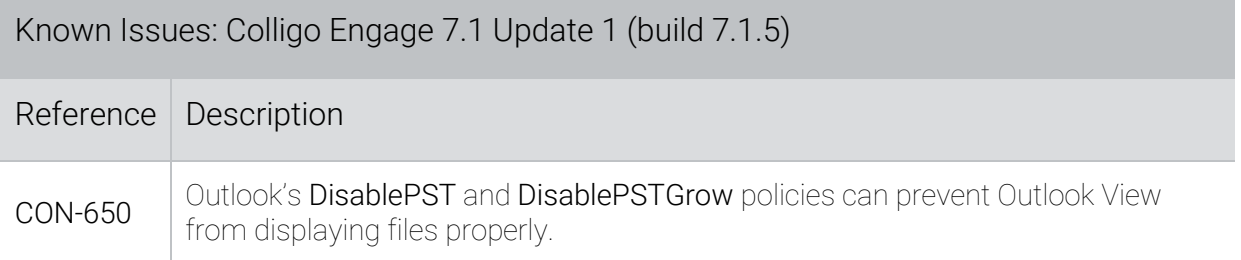

# <span id="page-21-0"></span>Release 7.1 – 24 February 2015

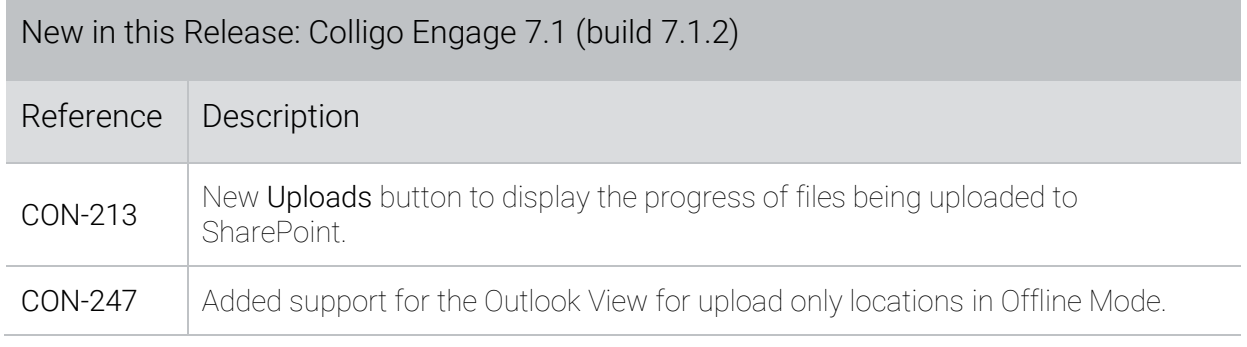

26-May-2019 Copyright 2018 Colligo Networks, Inc. All rights reserved. Not to be reproduced without permission. Learn more at [www.colligo.com](http://www.colligo.com/)

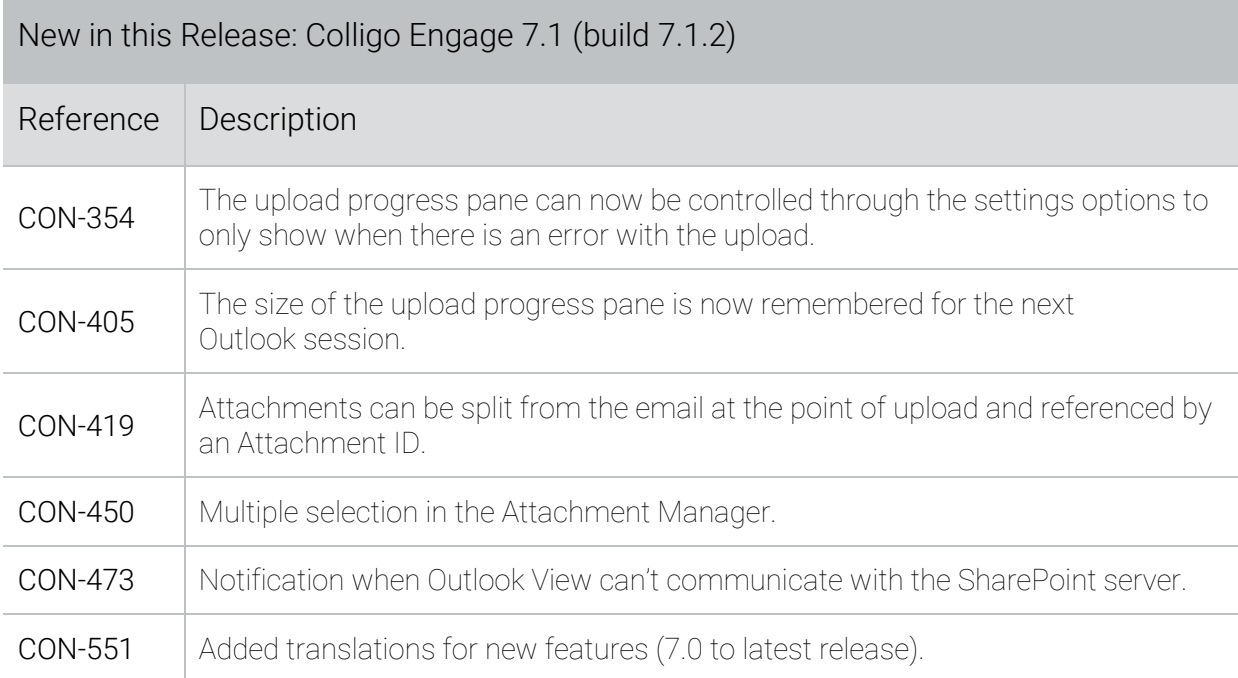

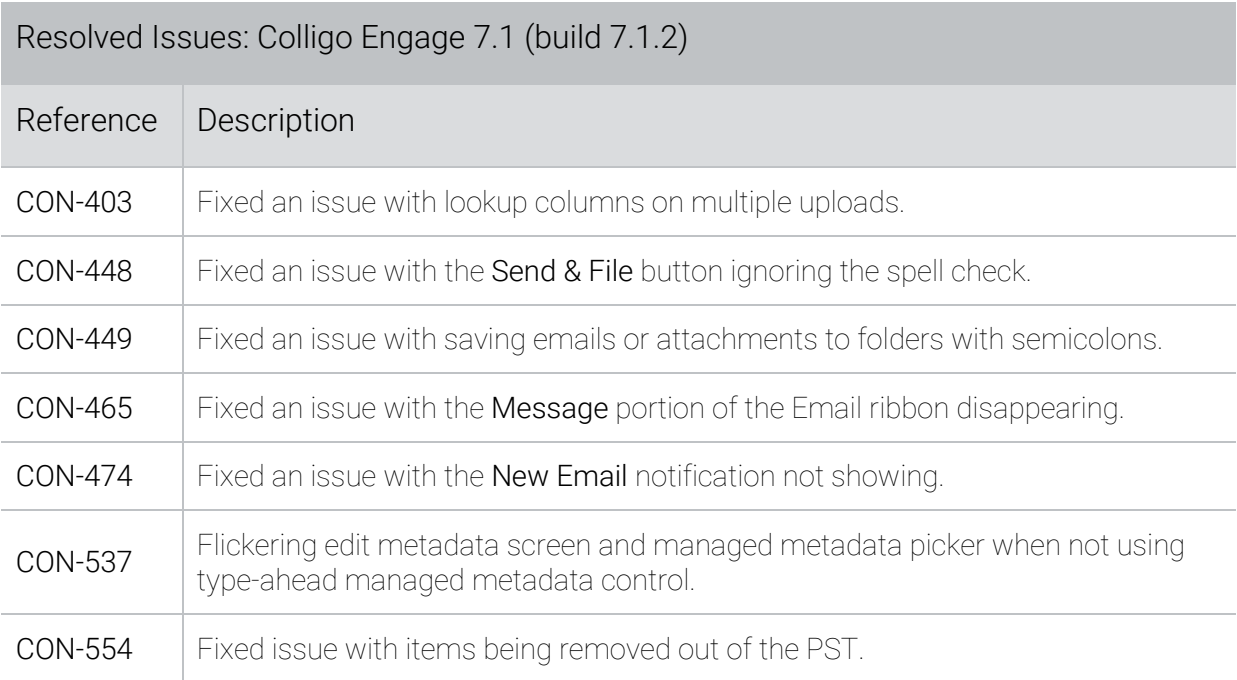

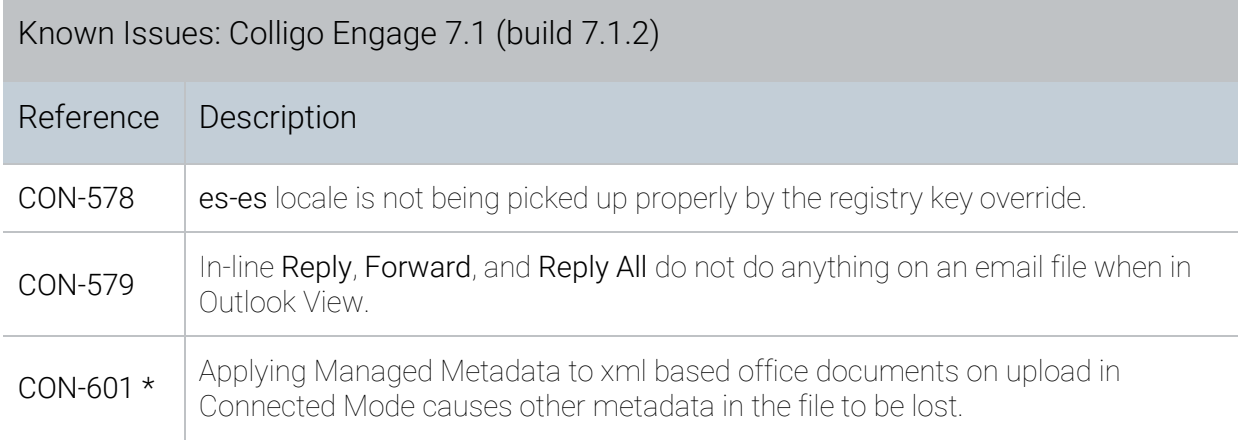

## <span id="page-24-0"></span>Release 7.0 – 1 December 2014

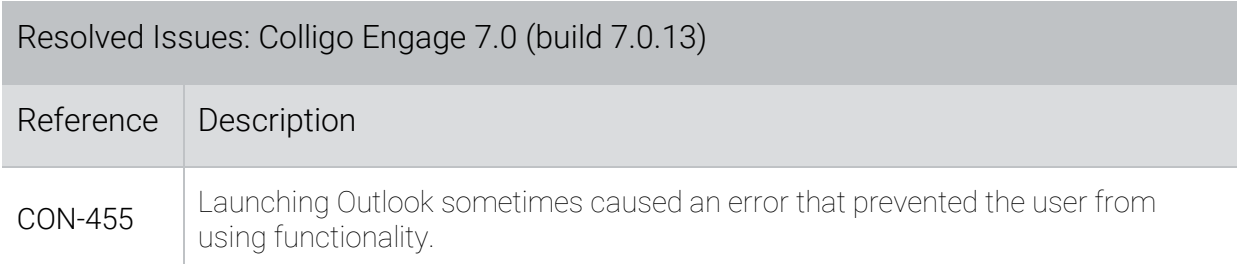

## <span id="page-24-1"></span>Release 7.0 – 15 October 2014

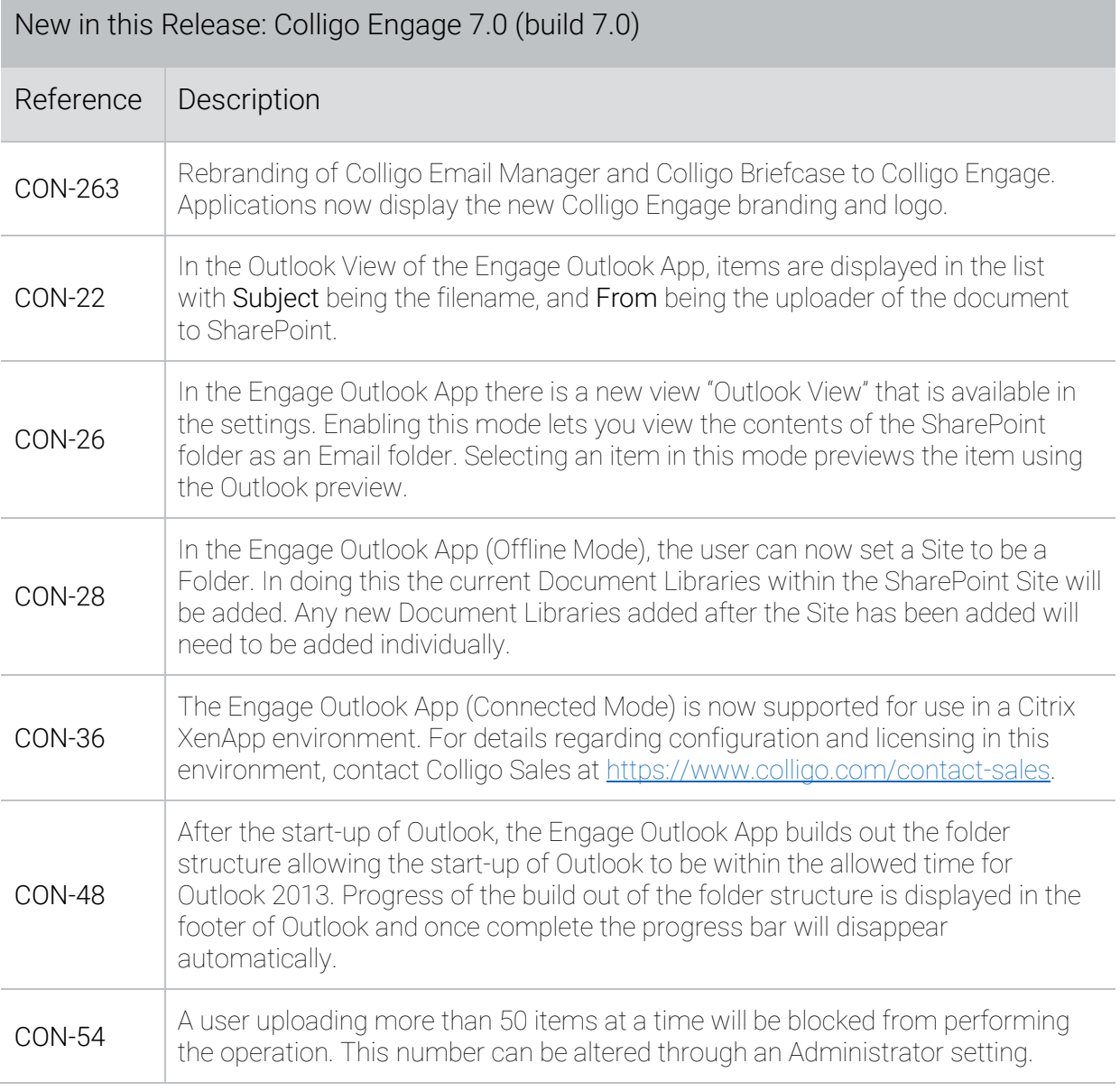

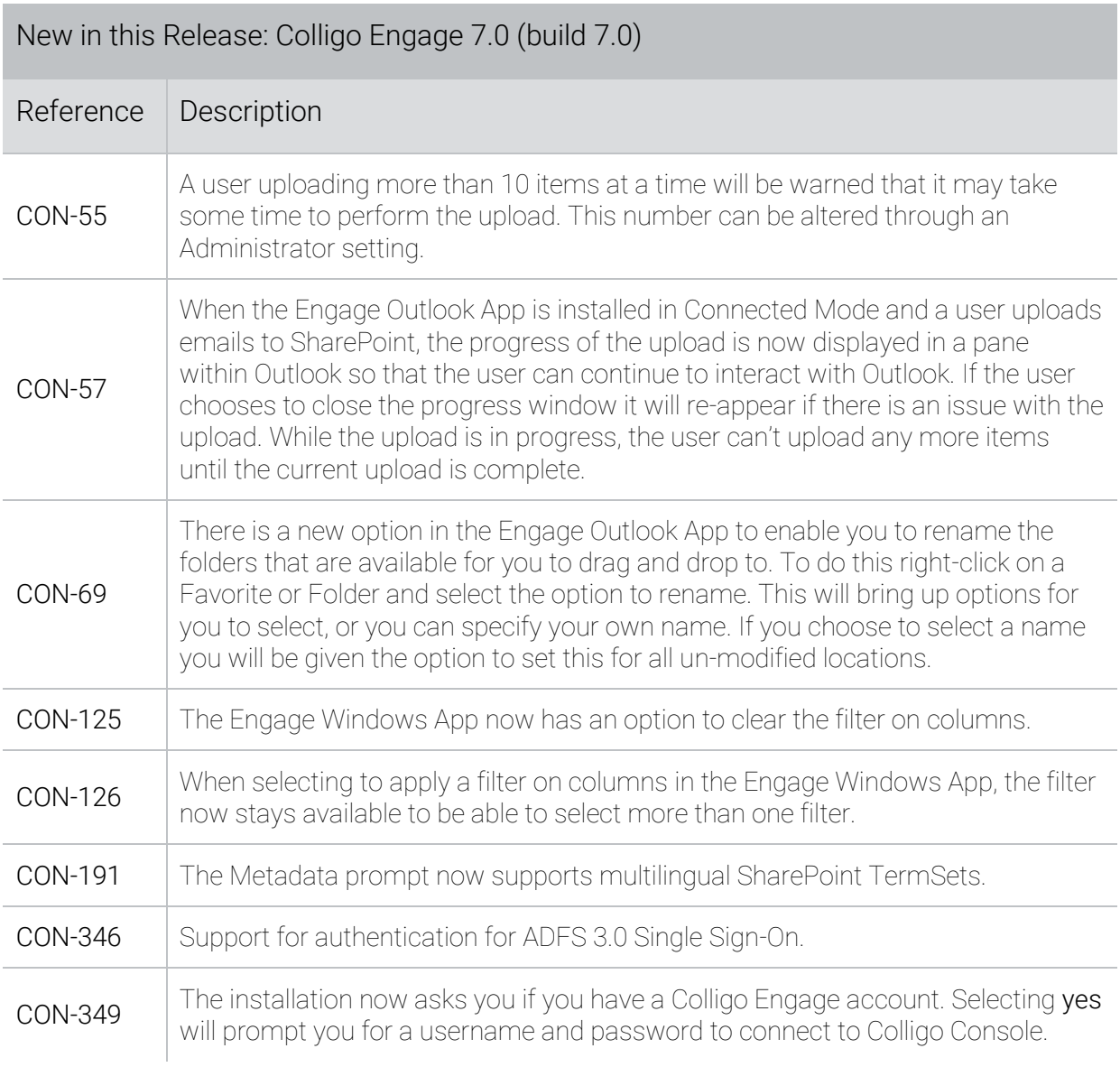

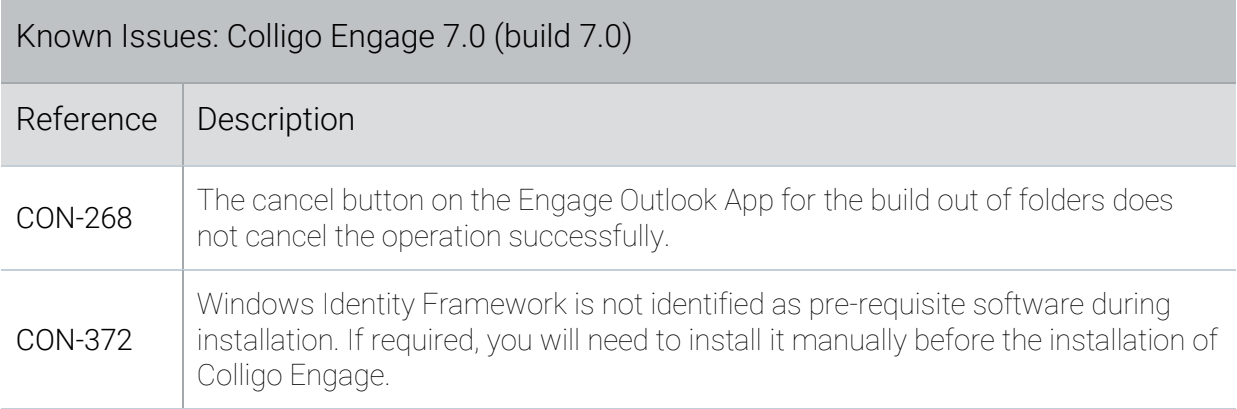

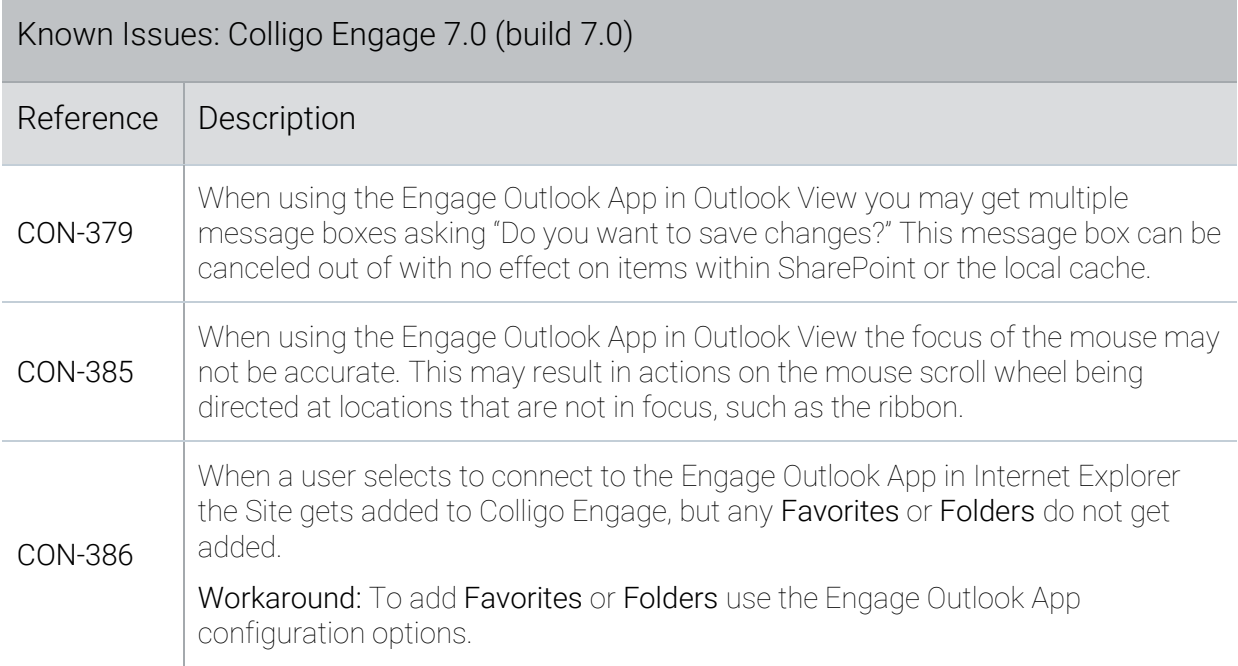